## How to convert docx to html with pdf sdk in VB.NET and ByteScout Premium Suite

Learning is essential in computer world and the tutorial below will demonstrate how to convert docx to html with pdf sdk in VB.NET

Quickly learn how to convert docx to html with pdf sdk in VB.NET with this sample source code. ByteScout Premium Suite: the set that includes 12 SDK products from ByteScout including tools and components for PDF, barcodes, spreadsheets, screen video recording. It can convert docx to html with pdf sdk in VB.NET.

This prolific sample source code in VB.NET for ByteScout Premium Suite contains various functions and other necessary options you should do calling the API to convert docx to html with pdf sdk. This VB.NET sample code is all you need for your app. Just copy and paste the code, add references (if needs to) and you are all set! Complete and detailed tutorials and documentation are available along with installed ByteScout Premium Suite if you'd like to learn more about the topic and the details of the API.

Trial version of ByteScout Premium Suite is available for free. Source code samples are included to help you with your VB.NET app.

FOR MORE INFORMATION AND FREE TRIAL:

Download Free Trial SDK [\(on-premise](https://bytescout.com/download/web-installer?utm_source=pdf-source-code-sample) version)

Read more about [ByteScout](https://bytescout.com/products/developer/premiumsuite/index.html?utm_source=pdf-source-code-sample) Premium Suite

Explore API [Documentation](https://bytescout.com/documentation/index.html)

Get Free Training for [ByteScout](https://bytescout.com/documentation/index.html) Premium Suite

Get Free API key for [Web](https://pdf.co/documentation/api?utm_source=pdf-source-code-sample) API

visit [www.ByteScout.com](https://bytescout.com/?utm_source=pdf-source-code-sample)

Source Code Files:

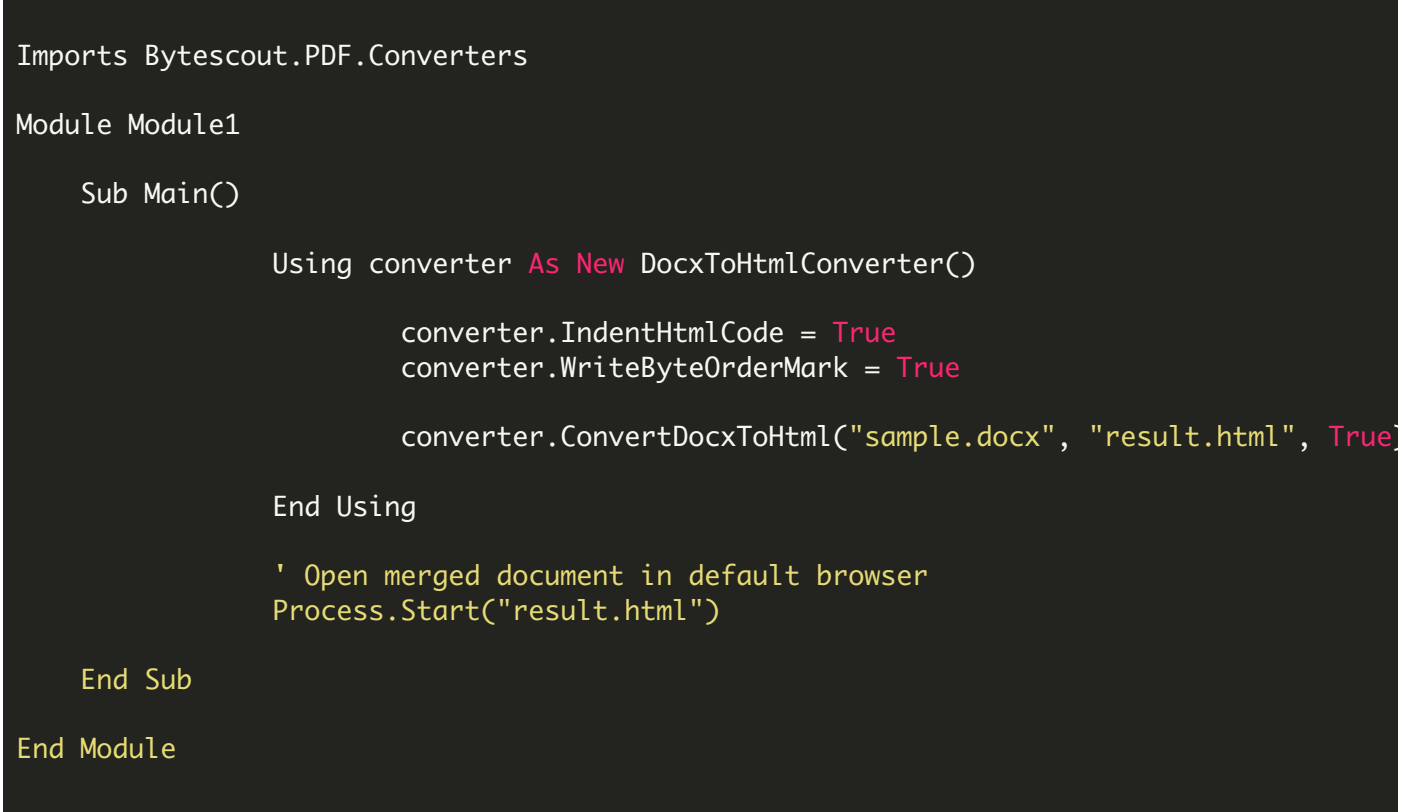

VIDEO

<https://www.youtube.com/watch?v=NEwNs2b9YN8>

ON-PREMISE OFFLINE SDK

60 Day Free [Trial](https://bytescout.com/download/web-installer) or Visit [ByteScout](https://bytescout.com/products/developer/premiumsuite/index.html) Premium Suite Home Page **Explore ByteScout Premium Suite [Documentation](https://bytescout.com/documentation/index.html)** Explore [Samples](https://github.com/bytescout/ByteScout-SDK-SourceCode/) Sign Up for [ByteScout](https://academy.bytescout.com/) Premium Suite Online Training

ON-DEMAND REST WEB API

Get [Your](https://app.pdf.co/signup) API Key [Explore](https://pdf.co/documentation/api) Web API Docs Explore Web API [Samples](https://github.com/bytescout/ByteScout-SDK-SourceCode/tree/master/PDF.co%20Web%20API/) visit [www.ByteScout.com](https://bytescout.com/?utm_source=pdf-source-code-sample)

visit [www.PDF.co](https://pdf.co/?utm_source=pdf-source-code-sample)

[www.bytescout.com](https://www.bytescout.com/?utm_source=website-article-pdf)